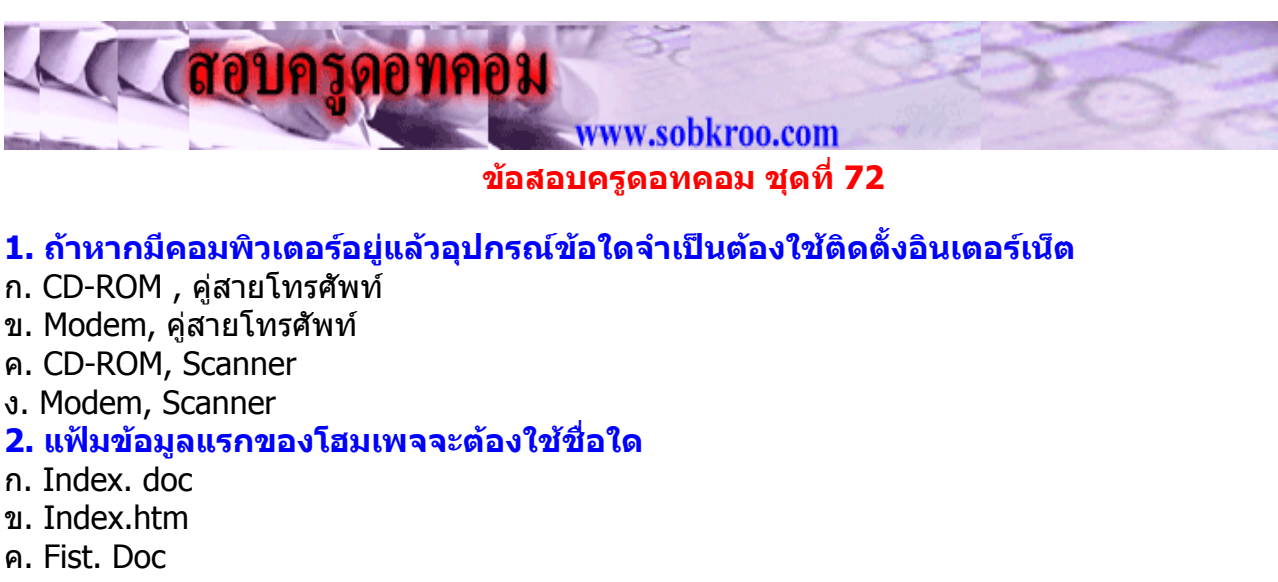

ง. Fist.htm

## **3. วิธีการใดที่จะสามารถทําใหนําขอมูลที่ไดจัดทําดวยคอมพิวเตอรกลับมาใชงานไดอีก**

- ก. การแทรกรูปภาพ
- ข. การบันทึกแฟมขอมูล
- ค. การเชื่อมโยงแฟมขอมูล
- ง. การจัดรูปแบบของขอความ

## **4.แฟมขอมูลใดที่จะสามารถเชิอมโยงแฟมขอมูลในโอมเพจได**

- ก. testhome 11.gif
- ข. nakron.htm
- ค. helptech1. Doc
- ง. Menu.a4p

### **5. ชุดคําสั่งในระบบคอมพิวเตอรเรียกวาอไร**

- ก. Computare
- ข. Electronic
- ค. Instruction
- ง. Program

### **6. วิวัฒนาการของคอมพิวเตอรเกิดจากสิ่งใดอันดับแรก**

- ก. ลูกคิด
- ข. Slide Mle
- ค. เครื่องคิดเลข
- ง. เครื่องบวกเลข

### **7. บุคคลใดเปนผูคิดคนคอมพิวเตอรเปนคนแรก**

- ก. Charles Babbage
- ข. Ada Augusta
- ค. Herman Hollerith
- ง. Haward H. Aiken
- **8. เครื่องคอมพิวเตอรเกิดขึ้นครั้งแรกในปใด**
- ก. 1822
- ข. 1843
- ค. 1890
- ง. 1946

## **9.เครื่องคอมพิวเตอรเครื่องแรกที่ผลิตดวยหลอดสูญญากาศคือ**

- ก. ENIAC
- ข. IBM MARK 1
- ค. UNIVAC 1
- ง. ASCC

## **10. ปจจุบันระบบวงจรของคอมพิวเตอรผลิตดวยวัสดุใด**

- ก. หลอดสูญญากาศ ข. ทรานซิสเตอร ค. Integrated ง. Monolithic Circuits **11. Microcomputer ไดแกคอมพิวเตอรที่มีขนาดของหนวยความจําตามขอใด** ก. 4 K- 125 K BYLES ข. 4 K- 128 K BYLES ค. 160K- 500K BYLES ง.1000 K BYLES ขึ้นไป **12. กลุมของคาแรคเตอรที่ประกอบกันขึ้น เพื่อสรางความหมายในหัวขอใด หัวขอหนึ่ง เรียกวาอะไร** ก. FIELD ข. RECORD ค. FILE ง. DATA PROCESSING **13. หากสมุดเงินเดือนทั้งเลมของครูในโรงเรียน เปรียบเสมือนเปน FILE เงินเดือนของ นางสุมาลีที่อยูในหนาใดหนาหนึ่ง คืออะไร** ก. FIELD ข. RECORD ค. FILE ง. CHARACTER **14. เอกสารหนาแรกของเว็บเพจเปรียบเสมือนหนาแรกของหนังสือซึ่งอาจมีขอมูลไปยัง สวนตางๆของเว็บเพจได** ก. เว็บไซด ข. เว็บเพจ ค. โฮมเพจ ง. โฮมไซด **15. เอกสารที่แสดงผลในแตละหนาผานเครื่องคอมพิวเตอรอาจประกอบดวยขอความ ภาพ และเสียงไวบริการแกผูใชอินเตอรเน็ต** ก. เว็บไซด ข. เว็บเพจ ค. โฮมเพจ ง. โฮมไซด **16.ที่เก็บเว็บเพจที่ผูเขียนเขียนไวหลายๆหนาและแตละหนาจะสามารถเชื่อมโยงติดตอกันได** ก. เว็บไซด ข. เว็บเพจ ค. โฮมเพจ ง. โฮมไซด **17.โปรแกรมประยุกตที่ใชเขียนโอมเพจ ไดแกโปรแกรมใด** ก. โปรแกรม MICROSOFT OFFICE ข. โปรแกรม DREAMWEAVER ค. โปรแกรม NOTEPAD ง. โปรแกรม PAINT **18. E- Mail เปนบริการดานติดตอสื่อสารบนอินเตอรเน็ต อยากทราบวาขั้นตอนแรกของการ ใหบริการ E- Mailคือขอใด** ก. สมัครเปนสมาชิก ข. พิมพรหัสผาน
- ค. ยอมรับเงื่อนไขของการใชบริการ
- ง. พิมพ E- Mail Addressลงในชอง Login

#### **19. ขอใดแสดงรูปแบบ E- Mail Address ไดถูกตอง**

- ก. nong @ chaiyo.com
- ข. nong \* chaiyo.com
- ค. nong ฿ chaiyo.com
- ง. nong \$ chaiyo.com

# **20. ถากดปุม Caps Lock บนแปนพิมพใหดวงไฟ Caps Lock สวาง จะเกิดผลอยางไร**

- ก.พิมพไดเฉพาะตัวเลขเทานั้น
- ข. พิมพไดเฉพาะตัวอักษรบน
- ค. พิมพไดเฉพาะตัวอักษรลาง
- ึง. พิพม์ได้เฉพาะสัญญลักษณ์พิเศษ

#### **21. ขอใดอธิบายคําวา อินเทอรเน็ต ถูกตองที่สุด**

- ึก. อินเทอร์เน็ต คือการเชื่อมต่อเครือข่ายคอมพิวเตอร์ย่อยๆ ทั่วโลกเข้าด้วยกัน กลายเปนเครือขายคอมพิวเตอรขนาดใหญ
- ข. อินเทอรเน็ต คือคอมพิวเตอรที่มีขอมูลทั้งภาพนิ่งภาพเคลื่อนไหวและเสียง
- ิ ค. อินเทอร์เน็ตคือคอมพิวเตอร์ที่เชื่อมโยงใช้ข้อมลร่วมกันภายในหน่วยงาน
- ึง. อินเทอร์เน็ตคือการรับส่งข้อมูลด้วยคอมพิวเตอร์

#### **22. ประเทศใดเปนผูเริ่มใชเครือขายคอมพิวเตอรซึ่งเปนจุดกําเนิดของ อินเทอรเนต็**

- ก. ไทย
- ข. ญี่ปุน
- ค. อังกฤษ
- ง. สหรัฐอเมริกา

#### **23. อารปาเน็ต (ARPANET) เปนจุดเริ่มตนของอินเทอรเน็ต เปนของหนวยงานใด**

- ก. ทหาร
- ข. ตํารวจ
- ค. แพทย
- ง. มหาวิทยาลัย

#### **24. ขอใดหมายถึงหนวยงานที่ใหบริการ อินเทอรเน็ต**

- ก. INTERNET EXPLORER
- ข. ARPA
- ค. ISP
- ง. IT

#### **25. ขอใดเปนบริการที่เราสามารถใชไดบนอินเทอรเน็ต**

- ก. อานขาวสาร ความรูและบันเทิง
- ข. ดูหนัง ฟงเพลง และเลนเกม
- ค. รับสงขอความ สั่งซื้อสินคา
- ึง. สามารถใช้บริการได้ทกข้อ

#### **26. เอกสารหนาแรกของเว็บเพจเปรียบเสมือนหนาแรกของหนังสือ ซึ่งมีขอมูลไปยังสวนตาง ของเว็บเพจได**

- ก. Web site
- ข. Web page
- ค. Home site
- ง. Home page

#### **27. เอกสารที่แสดงผลในแตละหนาผานเครื่องคอมพิวเตอรอาจประกอบดวยขอความ ภาพ ภาพและเสียง ไวบริการแกผูใชอินเทอรเน็ต**

- ก. Web site
- ข. Web page
- ค. Home site
- ง. Home page

# **28. ที่เก็บเว็บเพจที่ผูเขียนไวหลาย ๆหนา แตละหนาจะสามารถเชื่อมโยงติดตอกันได**

ก. Website

- ข. Web page
- ค. Home site
- ง. Home page

# **29. โปรแกรมประยุกตที่ใชเขียนโฮมเพจไดแกโปรแกรมใด**

- ก. Microsoft Office2000
- ข. Microsoft Frontpage2000
- ค. Notepad
- ง. PhotoShop

#### **30. การออกจากโปรแกรม สามารถทําไดโดยวิธีใด**

- ก. เลื่อนเมาสไปคลิกที่ File เลื่อนเมาสไปคลิกที่รายการออกจากโปรแกรม
- ข. เลื่อนเมาสไปคลิกที่ File เลื่อนเมาสไปคลิกที่รายการ Exit
- ค. เลื่อนเมาสไปคลิกที่ File เลื่อนเมาสไปคลิกที่รายการจบการทํางาน
- ึง. ถูกทุกข้อ

กลับหนาแรก หนาขอสอบ หนาเฉลย ทําขอสอบชุดตอไป